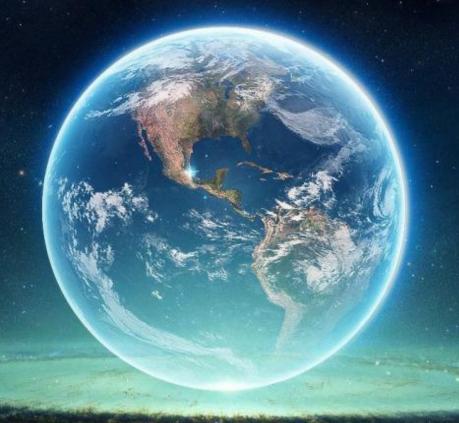

Day 2...
Earth/Environmental Science
Ms. Williams

# When I call your name:

- 1) Turn in your signed syllabus
- 2) Turn in the following materials:
  - 1 composition book with your name on it! 4 Glue Sticks
- 3) Return to your seat

### **Review Classroom Rules**

- 1. Bellwork- Something to do as soon as you walk in!
- 2. NO Cellphones
- 3. Do NOT talk while teacher is talking
- 4. Do NOT talk while another student is asking a question
- 5. Do NOT get up and chat with students at other tables
- 6. Do <u>NOT</u> disrespect: Me, yourself, your classmates
- 7. Keep your head up- No sleeping!!!!

# CELLPHONE GRAVEYARD

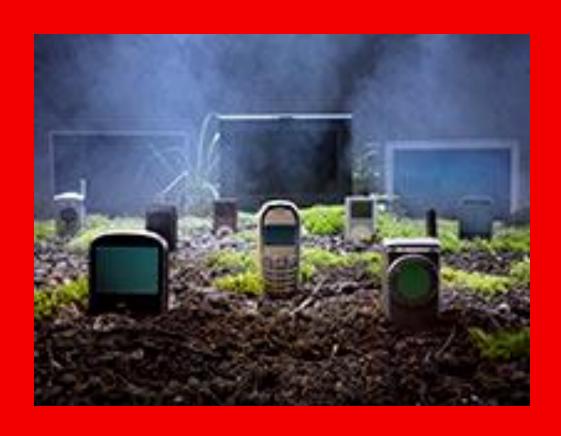

# **Leaving Class!**

Don't stand up or pack up until I say so

Clean desk and **pack survival kit** before you leave the table

Check for homework on the white board

4<sup>th</sup> period -Chairs on top of table when the announcements end.

### Homework Reminder

My website is the most useful tool for class resources.

# williamsee.weebly.com

You are responsible for keeping up with assignments and working on time management skills!

- Late work: students have 1 day to turn in work for a reduced grade:
  - 1 day late = 25% off grade
  - 2 days late = 50% for the assignment
  - 3 days late = 0% for the assignment

# More Policies & Procedures Please!!!

# Starting Class

- Be in your seat when the bell rings
- Quietly complete your bellwork assignment
- Be sure you have your I.S.N. with you
- No talking for the first 5 minutes! (not even to me!)

# Can I get out of my seat?

- Throwing away garbage, sharpening pencil, etc =only when we are between activities (ask first!).
  - Do not get up and roam around during a lesson or activity!

...when in doubt, ask first!

# Computers/iPads

- Network Account <u>all</u> students need an active NHCS network account username and password.
   Please see me if you do not have one or don't know what it is.
- iPads/Computers- Using school equipment is a privilege. <u>Any abuse or neglect will result in a</u> <u>technology probation.</u>
- Everyone will be assigned an iPad/Computer number. Write it down once you receive your assigned number!

# Technology

• We will use the following almost everyday

- Discovery Education
- Google Classroom
- •NHCS Student Email Account

 Please let me know ASAP if you do not have access to the internet outside of school!

# Are your nervous or stressed?

# Day 3: The Interactive Science Notebook

# Who Are You?

#### The Multiple Intelligences (MI) Chart

#### Verbal/linguistic intelligence

 using language to present your ideas, to express your feelings or to persuade others

#### Logical/mathematical intelligence

 reasoning, logical thinking; handling mathematical problems

#### Visual/spatial intelligence

 creating and interpreting visual images; thinking in three dimensions

#### Bodily/kinesthetic intelligence

 feeling and expressing things physically; doing hands-on work

#### Musical/rhythmic intelligence

 creating and feeling a rhythm to express a mood; detecting and analysing musical themes

#### Intrapersonal intelligence

(within the self)

 understanding your own interior thoughts and feelings in a very clear way

#### Interpersonal intelligence (between people)

 understanding the feelings, needs and purposes of others

#### Naturalist intelligence

 understanding nature, seeing patterns in the way nature works; classifying things

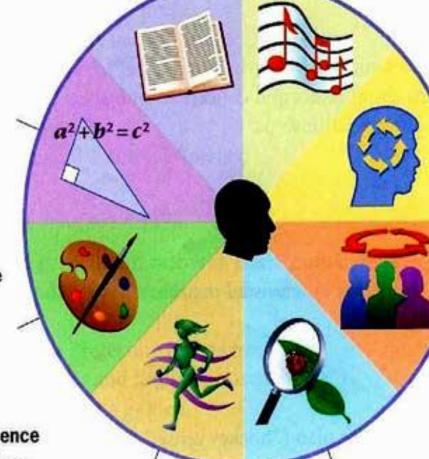

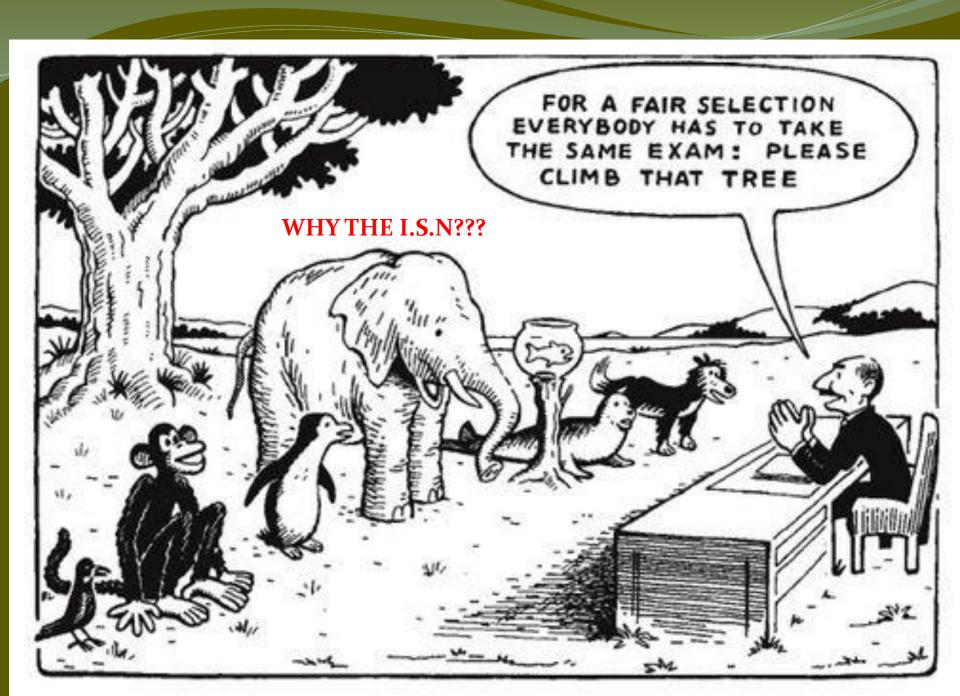

# What is an ISN? Interactive Science Notebook

- Improves your
  - organization skills
  - critical thinking skills
  - classroom concentration
- Expresses your understanding creatively
- Improves the ways you learn vocabulary
- Honors your multiple intelligences

### The Power of the I.S.N.

It uses BOTH sides of your brain!

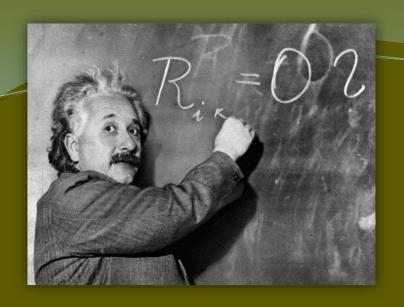

# The RIGHT Side a.k.a. Teacher Input

#### What goes on the right side?

- *Thrilling* lecture notes ©
- Video notes or questions
- Lab procedures/instructions
  - Teacher/content questions
    - Readings
  - Examples/Demonstrations

# The LEFT Side

a.k.a. Student Output
What goes on the left side?

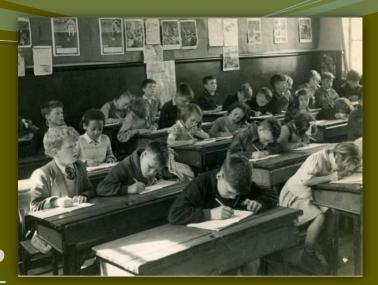

- Homework assignments
- Lab results, answers, graphs
- Reading Strategy Assignments
- Processing Task Assignments
- Drawings, diagrams, illustrations
- Any/all creative assignments

#### Rules of the right side

- Every page must start with a title and date
- Page numbers are always odd
- Each page will be graded classwork grades

"The stuff that's RIGHT because the TEACHER said so!"

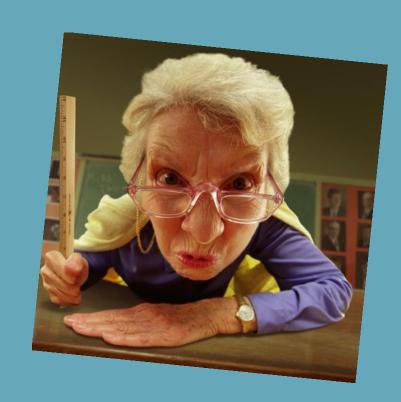

### Rules of the left side

- Use color as often as possible!
- Page numbers are always even
- Each page will be graded
  - → homework grades

"The stuff that LEFT the STUDENT'S brain!"

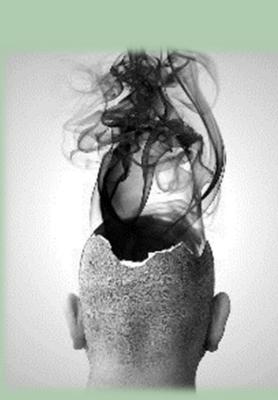

# DAY 4: Building the ISN

Interactive Science Notebook

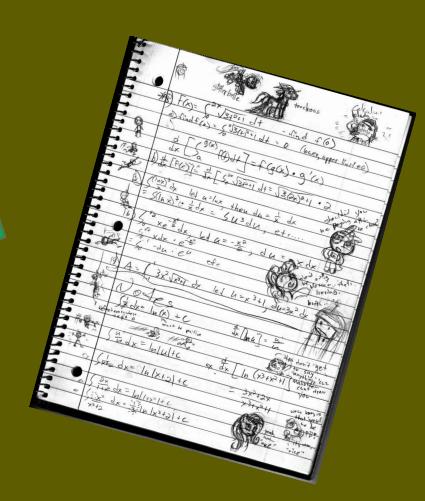

\_\_\_\_\_

 Open your composition book- we will now build the reference section

Page Numbering: Starting with the first blank page as page #1, number your pages front and back from 1-12

# 3. Stop after numbering page #12

# Build the Reference Section

- •Glue the green title sheet to page 1
- •Glue the Table of contents to page 2
- •Glue your syllabus to page 3

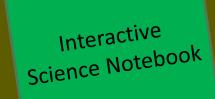

### Interactive Notebook

Everything we've done so far will be used as the REFERENCE SECTION.

| Page # | Page Contents          | Page # | Page Contents         |
|--------|------------------------|--------|-----------------------|
|        |                        | 1      | ISN Cover Page        |
| 2      | ISN Table of Contents  | 3      | Course Paperwork      |
| 4      | Processing Tasks       | 5      | Reading Strategies    |
| 6      | Prefix/Suffix List     | 7      | Metric Measurement    |
| 8      | Graphing               | 9      | Scientific Method     |
| 10     | Latitude & Longitude   | 11     | Topography            |
| 12     | Chemistry              | 13     | Current Event Project |
| 14     | Unit 1 Progress Report | 15     | Unit 1 Current Event  |
| 16     | Unit 2 Progress Report | 17     | Unit 2 Current Event  |
| 18     | Unit 3 Progress Report | 19     | Unit 3 Current Event  |
| 20     | Unit 4 Progress Report | 21     | Unit 4 Current Event  |
| 22     | Unit 5 Progress Report | 23     | Unit 5 Current Event  |
| 24     | Unit 6 Progress Report | 25     | Unit 6 Current Event  |

Interactive Science Notebook

Optimus Prime

# Interactive Notebook Now we will build UNIT 1 in our Interactive Notebook

## Interactive Notebook

Page Numbering: Starting with the first blank page as page #1, number your pages front and back from 1-20

# I.S.N. Unit 1 Cover Page

- Locate the Unit 1 cover page
- This is the beginning of your actual Interactive Science Notebook.
- Write in your name & class period.
- (We will fill in important due dates later!)

Earth/Environmental Science Interactive Science Notebook Mrs. Canup - Room 417

Unit 1
EARTH
IN THE
UNIVERSE

Name
Period
Due Date
Other important due dates:

# I.S.N. Unit 1 Cover Page

- Label Page #2 as PING PLANNING
- Glue the Table of Contents to Page #3
- Glue the Daily Bellwork to Page #4
- Label Page <u>#5</u> as Exit Tickets

# You have now completed the construction of your first I.S.N!!!

So, what's the point of this thing???

Watch a couple of video clips...

<u>Multiple</u> <u>Intelligences</u> <u>Monkey</u> Business

<u>Science</u> <u>Misconceptions</u>

Are you right brained or left brained?

## I.S.N. Doodle Doodle!

- •Doodling is know to help you learn & remember!
  - •Feel free to doodle on the margins of the pages
  - Appropriate doodles only!!!!

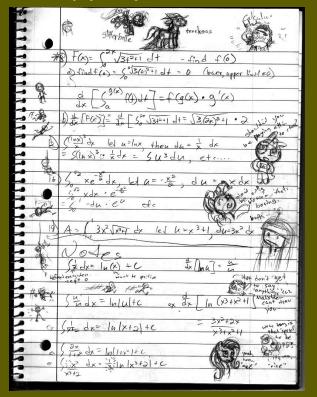

Which one is appropriate?

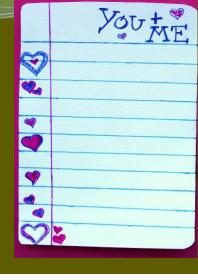

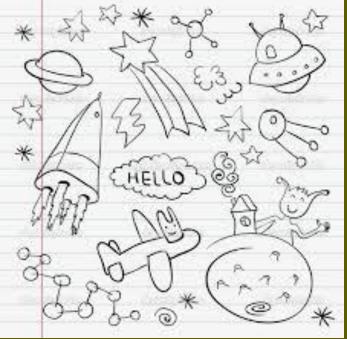

### Final I.S.N. Reminders...

- Update your Table of Contents EVERY day...as soon as the bell rings to start class!
- NEVER leave a page blank...EVEN IF YOU ARE ABSENT! You are required to make up all missed pages (including bellwork!)
- Glue your pages in EVERY day! ALL handouts must be glued/taped in. No staples!
- DO NOT remove any pages from your notebook. You will turn them all in together at the end of the unit!
- You *MAY* want your own coloring supplies and/or scotch tape (optional).

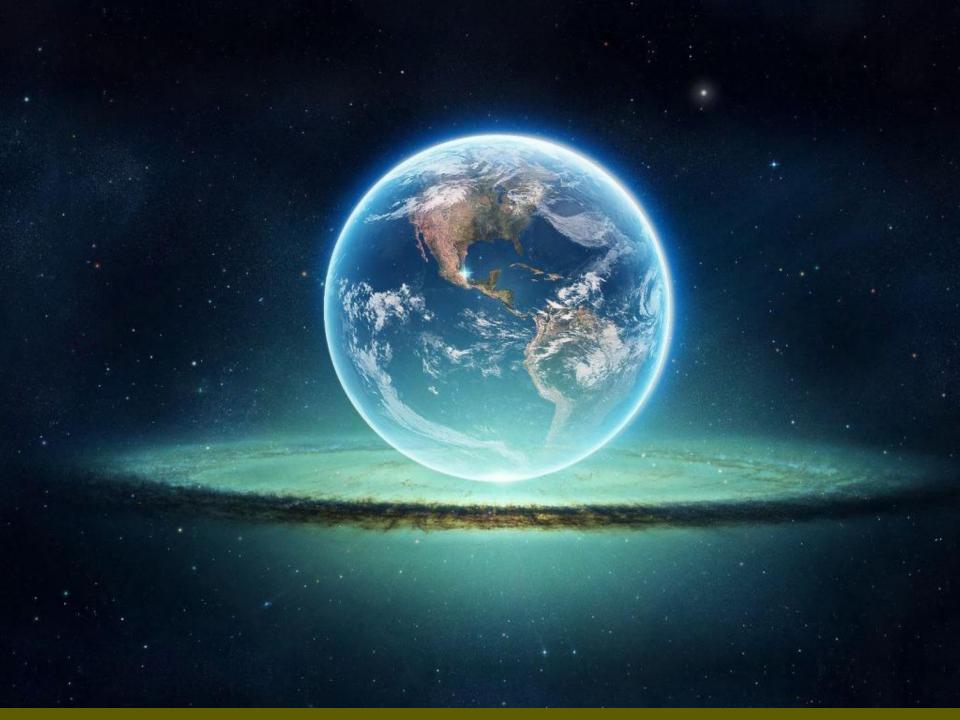